## **Examenul de bacalaureat național 2020 Proba E. d) Informatică Limbajul Pascal**

**Filier***ă teoretică, profi***l real, specializare** *ș***tiin***ț***e ale naturii** 

 **Testul 12**

- **Toate subiectele sunt obligatorii. Se acordă 10 puncte din oficiu.**
- **Timpul de lucru efectiv este de 3 ore.**
- **Identificatorii utilizați în rezolvări trebuie să respecte precizările din enunț (bold), iar în lipsa unor precizări explicite, notațiile trebuie să corespundă cu semnificațiile asociate acestora (eventual în formă prescurtată). Datele de intrare se consideră corecte, validarea lor nefiind necesară.**

**SUBIECTUL I (20 de puncte) Pentru fiecare dintre itemii de la 1 la 5, scrieți pe foaia de examen litera corespunzătoare răspunsului corect. Fiecare răspuns corect se notează cu 4 puncte.**

**1.** Variabilele **x** și **y** sunt întregi și memorează câte un număr natural. Indicați o expresie Pascal care are valoarea **true** dacă și numai dacă numărul memorat în **x** este strict mai mare decât **0** și numărul memorat în **y** este strict mai mare decât **20**.

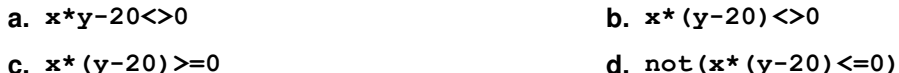

- **2.** Tablourile unidimensionale **A** și **B** au elementele: **A=(2,20,27,36,50)**, iar **B=(3,5,8,45,63)**. În urma interclasării lor în ordine descrescătoare se obține tabloul cu elementele:
	- **a. (63,45,8,5,3,50,36,27,20,2) b. (63,45,27,20,3)**
	- **c. (63,50,45,36,27,8,20,5,3,2) d. (63,50,45,36,27,20,8,5,3,2)**
- **3.** Variabilele **p**, **x**, **i** și **j** sunt întregi. Scrieți valoarea variabilei **p** în urma executării secvenței, știind că au fost citite numerele alăturate.

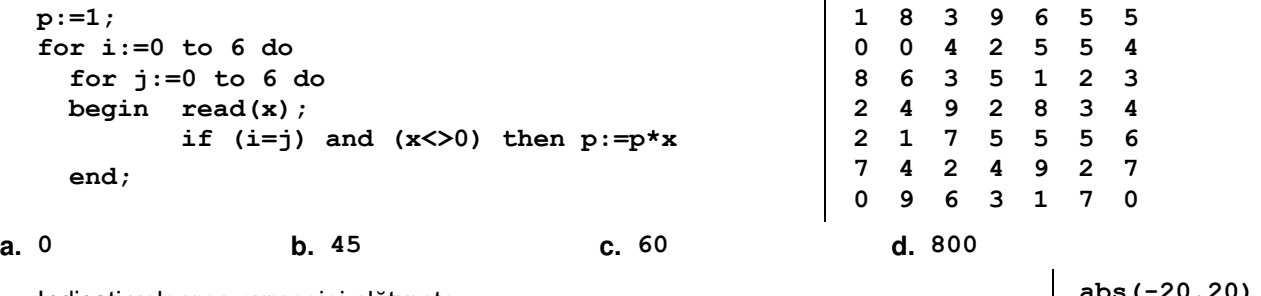

- **4.** Indicați valoarea expresiei alăturate. **abs(-20.20)**
- **a. 21 b. 20.20 c. -20 d. -21**
- **5.** Variabilele **x**, **y**, **z**, **w** și **r** sunt de tip întreg, iar **r** are inițial valoarea **0**. Indicați o secvență echivalentă cu cea de mai jos. if  $(x=y)$  and  $(z=w)$  then  $r:=1$  else if  $(x=y)$  and  $(z<>w)$  then  $r:=2$  else  $r:=3$ ;
	- **a. if x=y then if z=w then r:=1 else r:=2 else r:=3;**
	- **b.** if  $(x=y)$  or  $(z=w)$  then  $r:=1$  else if  $(x=y)$  or  $(z<0>w)$  then  $r:=2$  else  $r:=3$ ;
	- **c.** if  $(x=y)$  and  $(z=w)$  then  $r:=1$  else if  $(x=y)$  and  $(z<>>w)$  then  $r:=2$  else if  $(x < y)$  and  $(z < y)$  then  $r := 3$ ;
	- **d. if (x=y) or (z=w) then r:=1 else if (x=y) or (z<>w) then r:=2 else**  if  $(x < y)$  or  $(z < y)$  then  $r := 3$ ;

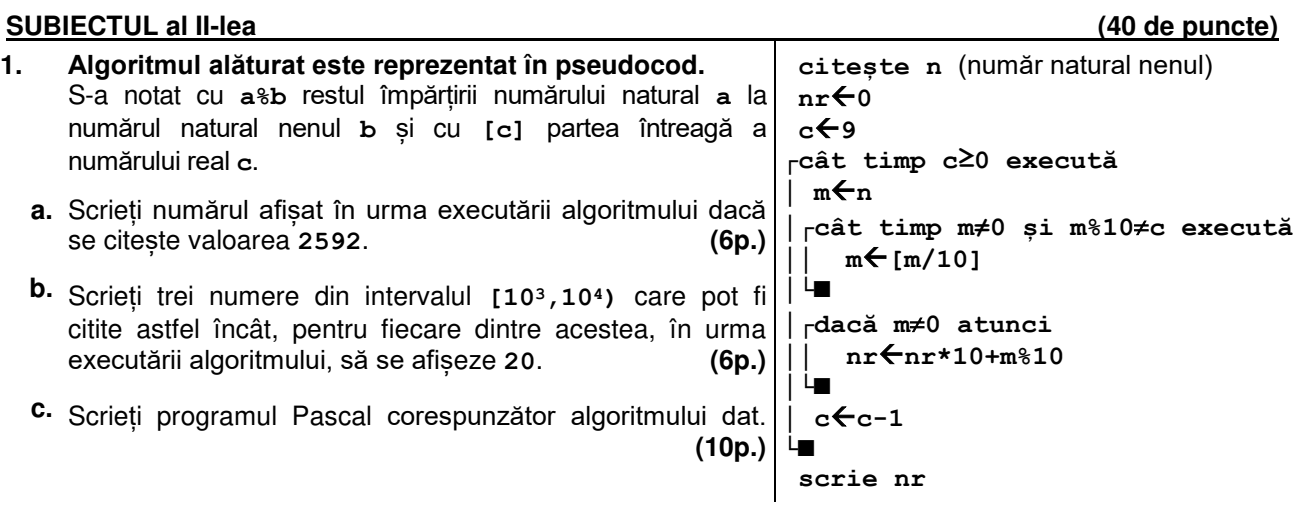

- **d.** Scrieți în pseudocod un algoritm, echivalent cu cel dat, înlocuind adecvat prima structură **cât timp...execută** cu o structură de tip **pentru...execută**. **(6p.)**
- **2.** Pentru fiecare dintre cele trei specii de flori dintr-o florărie se memorează date specifice: un cod, reprezentând specia, și numărul de exemplare disponibile. Variabilele **cod1** și **nr1** memorează datele specifice pentru prima specie, variabilele **cod2** și **nr2** datele specifice pentru cea de a doua specie, iar variabilele **cod3** și **nr3** datele specifice pentru cea de a treia specie. Știind că cele trei specii au un număr diferit de exemplare, scrieți o secvență de instrucțiuni în urma executării căreia să se afișeze pe ecran codul speciei din care există cele mai puține exemplare. **(6p.)**
- **3.** Pentru a verifica dacă în tabloul unidimensional **(48,24,16,14,9,8,4)** există elementul cu valoarea **x=4** se aplică metoda căutării binare. Scrieți succesiunea de elemente a căror valoare se compară cu **x** pe parcursul aplicării metodei. **(6p.)**

## **SUBIECTUL al III-lea (30 de puncte)**

- **1.** Se citește un număr natural **n** (**n≥1**) și se cere să se scrie cea mai mare valoare din intervalul **[1,n]**, cu proprietatea că este o putere a lui **2**. Scrieți, în pseudocod, algoritmul de rezolvare a problemei enunțate. **Exemplu**: dacă **n=20**, se scrie **16**. **(10p.)**
- **2.** Scrieți un program Pascal care citește de la tastatură un număr natural **n** (**n[2,102]**) și cele **n** elemente ale unui tablou unidimensional, numere naturale din intervalul **[1,109]**. Programul transformă tabloul în memorie, eliminând numai ultimul element par, ca în exemplu. Elementele tabloului obținut sunt afișate pe ecran, separate prin câte un spațiu, iar dacă nu există niciun element par, se afișează pe ecran mesajul **nu exista**.

**Exemplu**: pentru **n=8** și tabloul **(20,25,10,90,45,163,45,3)** se obține tabloul **(20,25,10,45,163,45,3) (10p.)**

**3.** Șirul de mai jos este definit alăturat: **1**, **2**, **3**, **4**, **5**, **6**, **7**, **8**, **9**, **10**, **20**, **40**, **80**, **160**.... **<sup>f</sup><sup>n</sup>** = { **n dacă n≤10 2∙fn-1 dacă n>10**

Se citește de la tastatură un număr natural **x** (**x[1,109]**), termen al șirului dat, și se cere să se scrie în fișierul **bac.out**, separați prin câte un spațiu, în ordine strict descrescătoare, toți termenii șirului mai mici sau egali cu **x**. Proiectați un algoritm eficient din punctul de vedere al memoriei utilizate și al timpului de executare.

**Exemplu:** dacă valoarea citită de la tastatură este **80**

se scriu în fișier numerele **80 40 20 10 9 8 7 6 5 4 3 2 1**

**a.** Descrieți în limbaj natural algoritmul proiectat, justificând eficiența acestuia. **(2p.)** 

**b.** Scrieți programul Pascal corespunzător algoritmului proiectat. **(8p.)**